# Visualization Analysis & Design for Biology

#### Tamara Munzner

Department of Computer Science University of British Columbia

Symposium on Biological Data Visualization (BioVis) Keynote in conjunction with ISMB 2014 11 July 2014, Boston MA

http://www.cs.ubc.ca/~tmm/talks.html#biovis14

#### Why use an external representation?

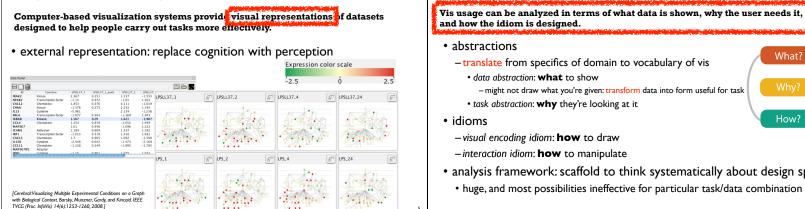

### Cerebral video

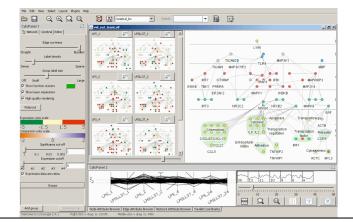

### How: Arrange space

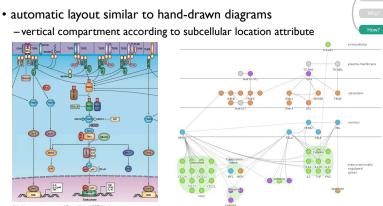

#### Outline

- introduction
- Cerebral
- Treeluxtaposer

Why analyze?

abstractions

• idioms

MizBee

summary and conclusions

data abstraction: what to show

-visual encoding idiom: how to draw

What: Data abstraction

quantitative attributes

categorical attributes

- functional groups

experimental conditions

How: Idiom design decisions

-juxtapose views side by side

experimental condition

facet: partition data into multiple views

• same encoding, different data: small multiples

EPSLL37\_4

E LPS\_4

A AN

· nodes in each view colored by expression levels for

60 LPSLL37\_24 60

MAN.

A All

ET LP5\_24

- subcellular location of interaction

dataset types

nodes: genes

– network

- table

- interaction idiom: how to manipulate

links: known interactions between genes

-gene expression levels for nodes across different

• task abstraction: why they're looking at it

- translate from specifics of domain to vocabulary of vis

- might not draw what you're given: transform data into form useful for task

• analysis framework: scaffold to think systematically about design space

→ Networks

→ Tables

(rows)

Cell containing valu

\*\*\*

Facet Juxtapose

Data

Subset

. Sale

Detail dial.

Detail

None

Partition

→ Quantitat

→ Ordered

• huge, and most possibilities ineffective for particular task/data combination

→ Attribute Types

→ Categorical

+ • •

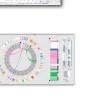

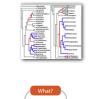

What?

How?

Why?

#### Defining visualization (vis)

- Computer-based visualization systems provide visual representations of datasets designed to help people carry out tasks more effectively.
- Why?...

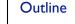

- introduction
- Cerebral

MizBee

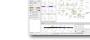

- Treeluxtaposer

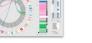

summary and conclusions

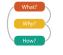

→ Discover

, adh,

# Why: Task abstraction

- task: interpret microarray experiment results with respect to gene network
- -goal: accelerate existing discovery workflow
- -compare distributions between attributes

 experimental conditions -interpret attributes in context of current network topological structure

| & Actions | ∅ Targets                                                                                |                                                                         |
|-----------|------------------------------------------------------------------------------------------|-------------------------------------------------------------------------|
| → Compare | <ul> <li>→ Attributes</li> <li>→ One</li> <li>→ Distribution</li> <li>IIIII_I</li> </ul> | <ul> <li>O Network Data</li> <li>→ Topology</li> <li>→ ↓ + ○</li> </ul> |

# How: Juxtapose vs. animate

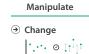

 comparison difficult across many frames with with many changes everywhere

 rule of thumb: eyes beat memory - principle: external cognition vs.

internal memory easy to compare by moving eyes between side-by-side views

saw to visible view

• harder to compare memory of what you

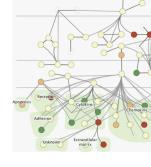

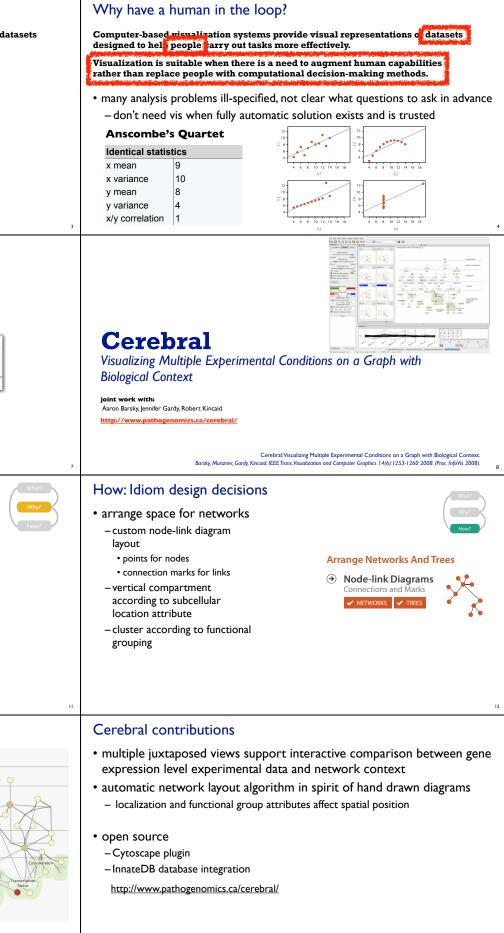

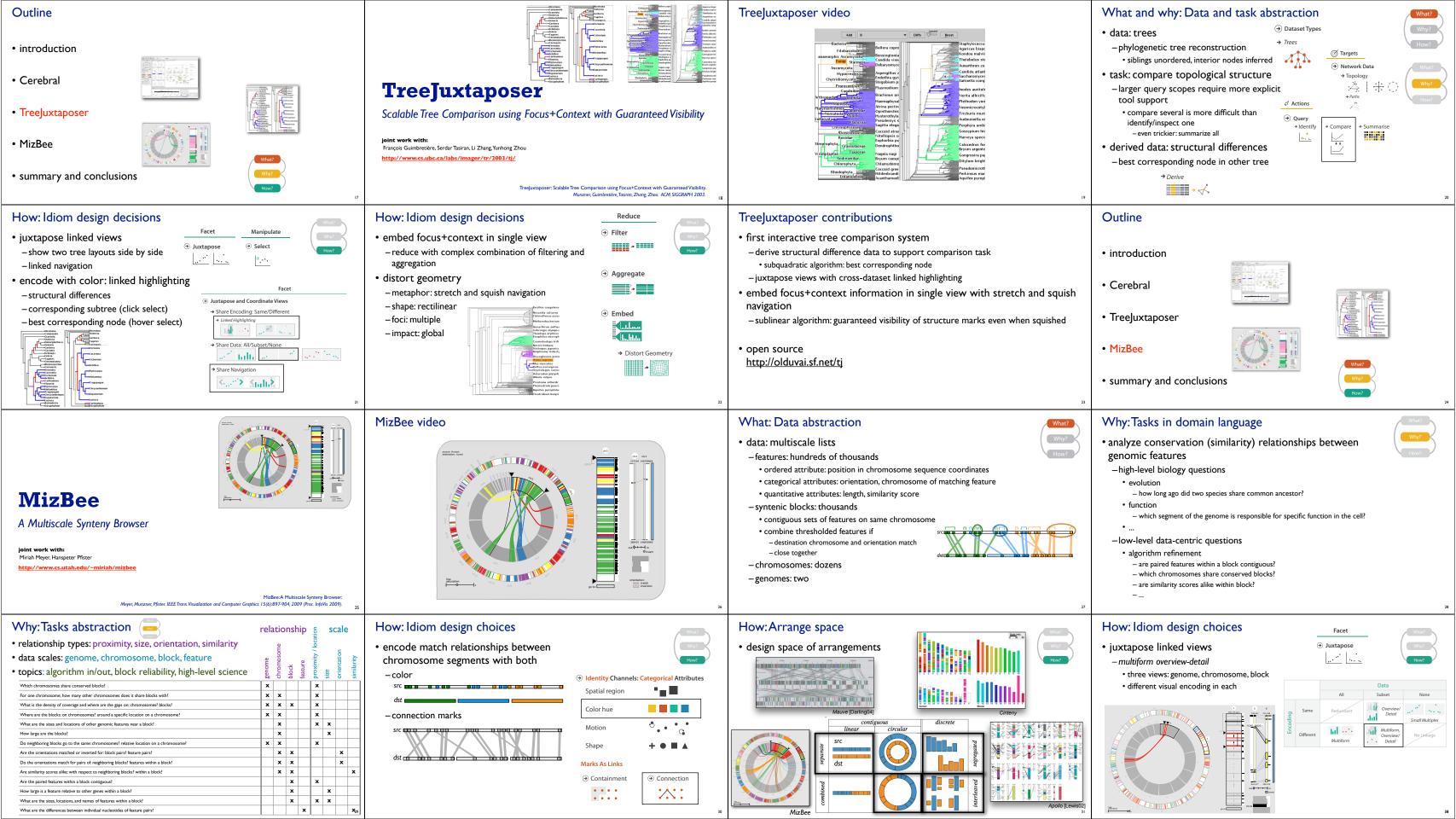

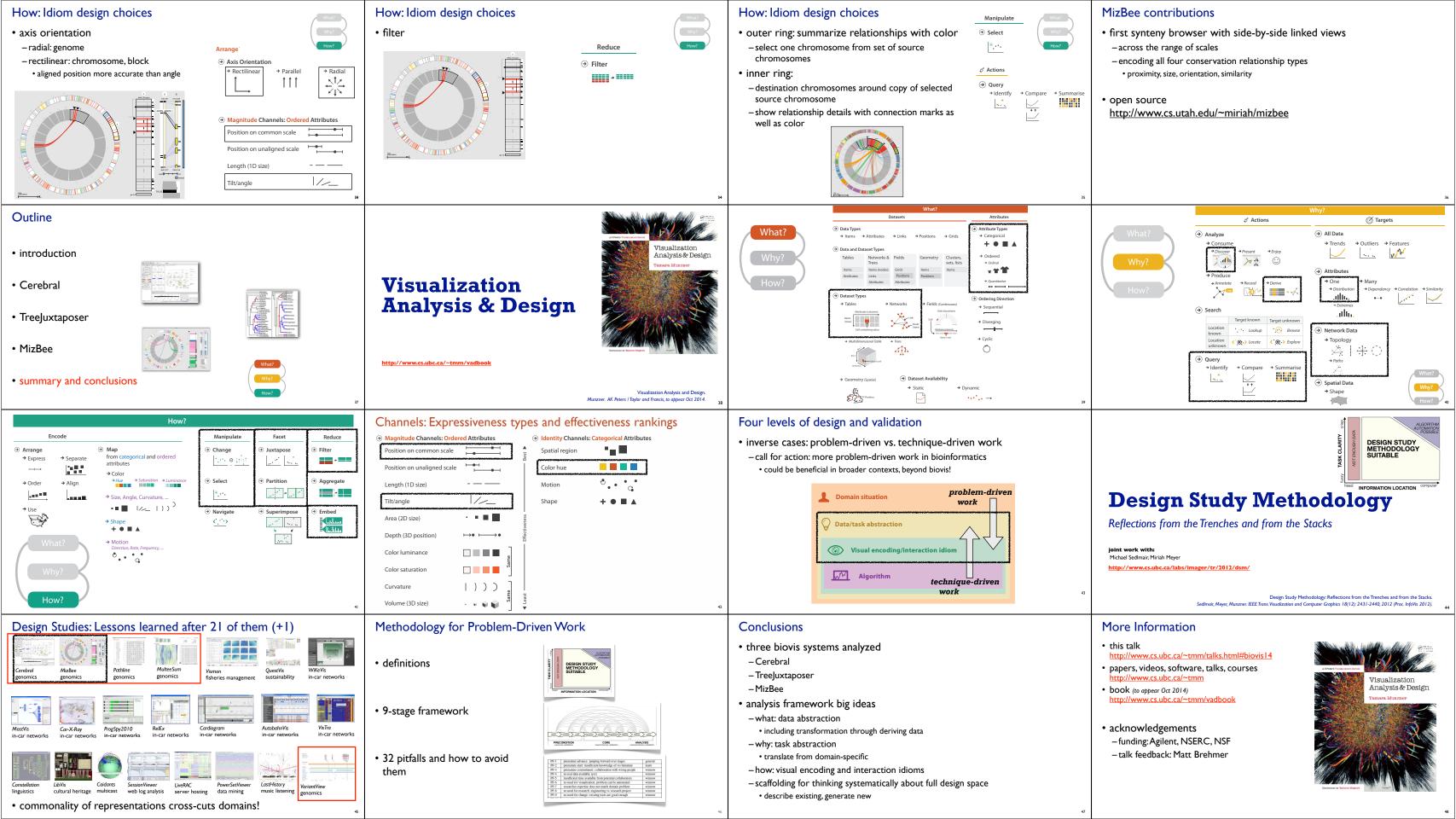